# Stochastik für Informatik, (9LP) Klausur 19. Juli 2019

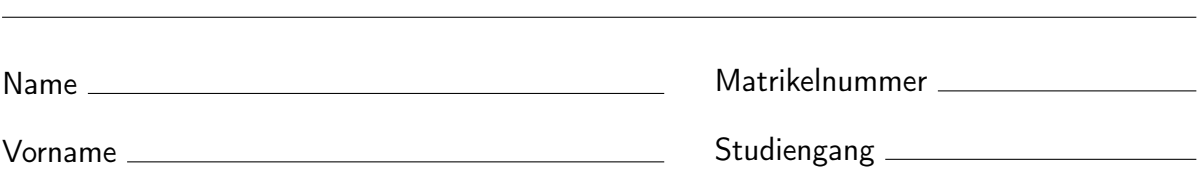

# Informationen

Füllen Sie bitte zuerst das Deckblatt vollständig und leserlich aus. Vergewissern Sie sich, dass das Aufgabenblatt vollständig ist. Damit erklären Sie, dass

- Ihnen die für diese Prüfung relevanten Zulassungsvoraussetzungen aus der StuPO bekannt sind. Ihnen ist außerdem bewusst, dass ihre Nichterfüllung zur Ungültigkeit der Prüfung führen kann. (§39 Abs. 2 Satz 4 AllgStuPO)
- Ihnen bekannt ist, dass die Teilnahme an der Prüfung eine ordnungsgemäße Anmeldung voraussetzt, andernfalls die Prüfung nicht gültig ist. (§39 Abs. 2 AllgStuPO)
- Ihnen bekannt ist, dass eine Prüfung, die unter bekannten und bewusst in Kauf genommenen gesundheitlichen Beeinträchtigungen abgelegt wird, grundsätzlich Gültigkeit hat.

Schreiben Sie auf jedes von Ihnen benutzte Papier sofort Ihren Namen und Ihre Matrikelnummer.

Bei der Klausur sind 50 Punkte erreichbar. Ab 25 Punkten ist die Klausur bestanden. Als Hilfsmittel darf, wie angekündigt, ein beidseitig handbeschriebenes DIN-A4-Blatt sowie ein nicht programmierbarer Taschenrechner benutzt werden. Weitere Hilfsmittel sind nicht zugelassen.

Geben Sie immer den *vollständigen* Rechenweg an und begründen Sie Ihre Lösungsschritte. Ihre Lösung muss auch ohne Taschenrechner nachvollzogen werden können. Der Taschenrechner dient lediglich der Ausführung von elementaren Rechenoperationen.

Die Bearbeitungszeit beträgt 90 Minuten.

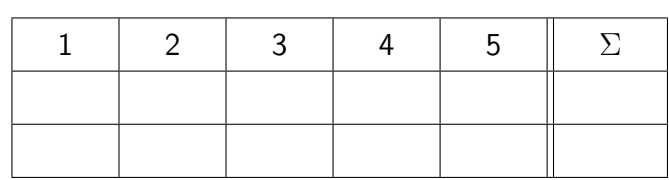

### Aufgabe 1 10 Punkte

Eine Urne enthält 4 rote und 6 weiße Kugeln. Es wird zwei Mal mit Zurücklegen gezogen. X bezeichne die Anzahl der roten gezogenen Kugeln, Y die Anzahl der weißen gezogenen Kugeln.

- (a) Geben Sie die gemeinsame Verteilung von X und Y mit Randverteilung in einer Tabelle an.
- (b) Berechnen Sie  $\mathbb{E}[X], \mathbb{E}[Y]$  und cov $(X, Y)$ . Sind X und Y unabhängig?
- (c) Berechnen Sie  $\mathbb{E}[e^{2X+Y}]$ .

### Aufgabe 2 10 Punkte

Sei  $(X_n)_{n \in \mathbb{N}_0}$  eine Markov-Kette auf  $S = \{1, 2, 3\}$  mit Übergangsmatrix

$$
P = \begin{bmatrix} 1/4 & 1/2 & 1/4 \\ 0 & 1/2 & 1/2 \\ 0 & 3/4 & 1/4 \end{bmatrix}.
$$

- (a) Zeichnen Sie den Übergangsgraphen. Ist die Markov-Kette irreduzibel?
- (b) Sei  $Y = \min\{n \in \mathbb{N}_0 : X_n \neq 1\}$ . Welche Verteilung hat Y, wenn  $X_0 = 1$  ist? Berechnen Sie außerdem  $\mathbb{P}(X_n = 1 \mid X_0 = 1), n \in \mathbb{N}$ .
- (c) Bestimmen Sie alle gegebenenfalls vorhandenen invarianten Verteilungen zu dieser Übergangsmatrix.
- (d) Berechnen Sie  $\lim_{n\to\infty} \mathbb{P}(X_n = j \mid X_0 = 1), j \in \{1, 2, 3\}.$

### Aufgabe 3 10 Punkte

Sei X eine Zufallsvariable mit Verteilungsfunktion

$$
F_X(x) = \begin{cases} 0 & \text{falls } x < 0, \\ \frac{x^3}{8} & \text{falls } 0 \le x \le 2, \\ 1 & \text{falls } x > 2. \end{cases}
$$

- (a) Berechnen Sie den Wert der Dichte von X im Punkt  $x = 0.5$ .
- (b) Berechnen Sie den Erwartungswert  $\mathbb{E}[X]$  und die Varianz  $\mathbb{V}[X]$ .
- (c) Es sei Y eine von X abhängige Zufallsvariable mit  $\mathbb{V}[Y] = 1$  und  $\mathbb{V}[X+Y] = \frac{1}{2}$ . Berechnen Sie die Kovarianz sowie die Korrelation von X und Y .

# Aufgabe 4 10 Punkte

Ein stochastischer Algorithmus terminiert mit einer Wahrscheinlichkeit von  $p = 0.2$ .

- (a) Der Algorithmus wird 150 Mal aufgerufen. Sei X die Anzahl Läufe, bei denen er terminiert. Welche Verteilung hat X? Berechnen Sie  $E[X]$  und  $V(X)$ .
- (b) Verwenden Sie eine geeignete Approximation, um in der Situation von (c) die Wahrscheinlichkeit für höchstens 20 Terminierungen zu berechnen.
- (c) Y bezeichne die Anzahl Läufe, bis der Algorithmus zum ersten Mal terminiert. Welche Verteilung hat Y? Berechne  $\mathbb{P}(Y \geq 10)$ .
- (d) Wie viele Male muss der Algorithmus aufgerufen werden, damit mit einer Wahrscheinlichkeit von mindestens 40% mindestens eine Terminierung stattfindet?

#### Aufgabe 5 10 Punkte

Die nächste Tabelle zeigt die Anzahl der Spätkauf-Läden und Dönerläden in den Berliner Bezirken. Ziel dieser Aufgabe ist es, die Anzahl Spätis und die Anzahl Dönerläden auf Unabhängigkeit zu untersuchen.

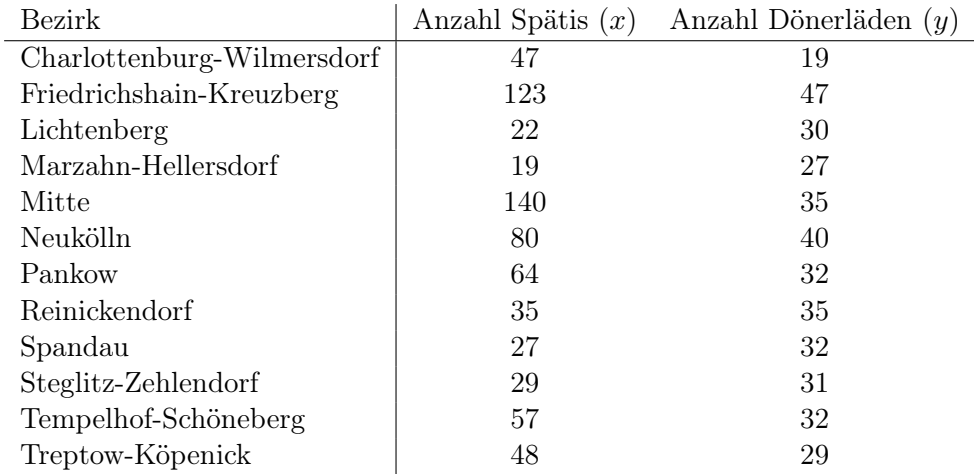

Wir gruppieren die x-Daten in zwei Gruppen: (1)  $x < 55$  und (2)  $x \geq 55$  und die y-Daten in zwei Gruppen: (1)  $y < 33$  und (2)  $y \ge 33$ .

- (a) Berechnen Sie die empirischen Häufigkeiten  $N_{i,j}$ sowie die Randhäufigkeiten  $N_{i,*}$ und  $N_{*,j}$ für  $i, j = 1, 2$ . Stellen Sie das Ergebnis in einer Tabelle dar.
- (b) Berechnen Sie damit die theoretischen Häufigkeiten  $F_{i,j}$  für  $i, j = 1, 2$ .
- (c) Testen Sie zum Fehlerniveau  $\alpha = 0.05$ , ob die Anzahl der Spätis unabhängig von der Anzahl der Dönerladen sind.
- (d) Wählen Sie die korrekte Antwort ohne Begründung aus: falls der  $\chi^2$ -Test auf Unabhängigkeit zum beliebigen Fehlerniveau  $\alpha \in (0,1)$  eine Ablehnung der Unabhängigkeit liefert, ist der p-Wert immer kleiner als
	- (i)  $\alpha/2$  (ii)  $\alpha$  (iii)  $1 \alpha$  (iv)  $1 \alpha/2$ .

Quantile  $\chi^2_{\beta,f}$  der  $\chi^2$ -Verteilung mit Freiheitsgrad  $f \in \{1, 2, 3, 4, 11, 12\}$  und Signifikanzniveaus  $\beta \in \{0.025, 0.05, 0.95, 0.975\}$ 

|        | $\chi_{0.025,f}^2$ | $\chi_{0.05,f}^2$ | $\chi_{0.95,f}^2$ | $\chi_{0.975,f}^2$ |
|--------|--------------------|-------------------|-------------------|--------------------|
| $f=1$  | 0.0010             | 0.0039            | 3.8415            | 5.0239             |
| $f=2$  | 0.0506             | 0.1026            | 5.9915            | 7.3778             |
| $f=3$  | 0.2158             | 0.3518            | 7.8147            | 9.3484             |
| $f=4$  | 0.4844             | 0.7107            | 9.4878            | 11.1433            |
| $f=11$ | 3.8157             | 4.5748            | 19.6751           | 21.9200            |
| $f=12$ | 4.4038             | 5.2260            | 21.0261           | 23.3367            |

**Tabelle**:  $\Phi_{0,1}(x) = \mathbb{P}(X \leq x)$  für eine standardnormalverteilte Zufallsvariable X

| $z_\alpha$ |      | 0.00   | 0.01   | 0.02   | 0.03   | 0.04   | 0.05   | 0.06   | 0.07   | 0.08   | 0.09   |
|------------|------|--------|--------|--------|--------|--------|--------|--------|--------|--------|--------|
| 0.00       |      | 0.5000 | 0.5040 | 0.5080 | 0.5120 | 0.5160 | 0.5199 | 0.5239 | 0.5279 | 0.5319 | 0.5359 |
| 0.10       |      | 0.5398 | 0.5438 | 0.5478 | 0.5517 | 0.5557 | 0.5596 | 0.5636 | 0.5675 | 0.5714 | 0.5753 |
| 0.20       |      | 0.5793 | 0.5832 | 0.5871 | 0.5910 | 0.5948 | 0.5987 | 0.6026 | 0.6064 | 0.6103 | 0.6141 |
| 0.30       |      | 0.6179 | 0.6217 | 0.6255 | 0.6293 | 0.6331 | 0.6368 | 0.6406 | 0.6443 | 0.6480 | 0.6517 |
| 0.40       |      | 0.6554 | 0.6591 | 0.6628 | 0.6664 | 0.6700 | 0.6736 | 0.6772 | 0.6808 | 0.6844 | 0.6879 |
| 0.50       |      | 0.6915 | 0.6950 | 0.6985 | 0.7019 | 0.7054 | 0.7088 | 0.7123 | 0.7157 | 0.7190 | 0.7224 |
| 0.60       |      | 0.7257 | 0.7291 | 0.7324 | 0.7357 | 0.7389 | 0.7422 | 0.7454 | 0.7486 | 0.7517 | 0.7549 |
| 0.70       |      | 0.7580 | 0.7611 | 0.7642 | 0.7673 | 0.7704 | 0.7734 | 0.7764 | 0.7794 | 0.7823 | 0.7852 |
| 0.80       |      | 0.7881 | 0.7910 | 0.7939 | 0.7967 | 0.7995 | 0.8023 | 0.8051 | 0.8078 | 0.8106 | 0.8133 |
| 0.90       |      | 0.8159 | 0.8186 | 0.8212 | 0.8238 | 0.8264 | 0.8289 | 0.8315 | 0.8340 | 0.8365 | 0.8389 |
| 1.00       |      | 0.8413 | 0.8438 | 0.8461 | 0.8485 | 0.8508 | 0.8531 | 0.8554 | 0.8577 | 0.8599 | 0.8621 |
| 1.10       |      | 0.8643 | 0.8665 | 0.8686 | 0.8708 | 0.8729 | 0.8749 | 0.8770 | 0.8790 | 0.8810 | 0.8830 |
| 1.20       |      | 0.8849 | 0.8869 | 0.8888 | 0.8907 | 0.8925 | 0.8944 | 0.8962 | 0.8980 | 0.8997 | 0.9015 |
| 1.30       |      | 0.9032 | 0.9049 | 0.9066 | 0.9082 | 0.9099 | 0.9115 | 0.9131 | 0.9147 | 0.9162 | 0.9177 |
| 1.40       |      | 0.9192 | 0.9207 | 0.9222 | 0.9236 | 0.9251 | 0.9265 | 0.9279 | 0.9292 | 0.9306 | 0.9319 |
| 1.50       |      | 0.9332 | 0.9345 | 0.9357 | 0.9370 | 0.9382 | 0.9394 | 0.9406 | 0.9418 | 0.9429 | 0.9441 |
| 1.60       |      | 0.9452 | 0.9463 | 0.9474 | 0.9484 | 0.9495 | 0.9505 | 0.9515 | 0.9525 | 0.9535 | 0.9545 |
| 1.70       |      | 0.9554 | 0.9564 | 0.9573 | 0.9582 | 0.9591 | 0.9599 | 0.9608 | 0.9616 | 0.9625 | 0.9633 |
| 1.80       |      | 0.9641 | 0.9649 | 0.9656 | 0.9664 | 0.9671 | 0.9678 | 0.9686 | 0.9693 | 0.9699 | 0.9706 |
| 1.90       |      | 0.9713 | 0.9719 | 0.9726 | 0.9732 | 0.9738 | 0.9744 | 0.9750 | 0.9756 | 0.9761 | 0.9767 |
| 2.00       |      | 0.9772 | 0.9778 | 0.9783 | 0.9788 | 0.9793 | 0.9798 | 0.9803 | 0.9808 | 0.9812 | 0.9817 |
| 2.10       |      | 0.9821 | 0.9826 | 0.9830 | 0.9834 | 0.9838 | 0.9842 | 0.9846 | 0.9850 | 0.9854 | 0.9857 |
| 2.20       |      | 0.9861 | 0.9864 | 0.9868 | 0.9871 | 0.9875 | 0.9878 | 0.9881 | 0.9884 | 0.9887 | 0.9890 |
| 2.30       |      | 0.9893 | 0.9896 | 0.9898 | 0.9901 | 0.9904 | 0.9906 | 0.9909 | 0.9911 | 0.9913 | 0.9916 |
| 2.40       |      | 0.9918 | 0.9920 | 0.9922 | 0.9925 | 0.9927 | 0.9929 | 0.9931 | 0.9932 | 0.9934 | 0.9936 |
| 2.50       |      | 0.9938 | 0.9940 | 0.9941 | 0.9943 | 0.9945 | 0.9946 | 0.9948 | 0.9949 | 0.9951 | 0.9952 |
| 2.60       |      | 0.9953 | 0.9955 | 0.9956 | 0.9957 | 0.9959 | 0.9960 | 0.9961 | 0.9962 | 0.9963 | 0.9964 |
| 2.70       |      | 0.9965 | 0.9966 | 0.9967 | 0.9968 | 0.9969 | 0.9970 | 0.9971 | 0.9972 | 0.9973 | 0.9974 |
| 2.80       |      | 0.9974 | 0.9975 | 0.9976 | 0.9977 | 0.9977 | 0.9978 | 0.9979 | 0.9979 | 0.9980 | 0.9981 |
| 2.90       |      | 0.9981 | 0.9982 | 0.9982 | 0.9983 | 0.9984 | 0.9984 | 0.9985 | 0.9985 | 0.9986 | 0.9986 |
| 3.00       |      | 0.9987 | 0.9987 | 0.9987 | 0.9988 | 0.9988 | 0.9989 | 0.9989 | 0.9989 | 0.9990 | 0.9990 |
| 3.10       |      | 0.9990 | 0.9991 | 0.9991 | 0.9991 | 0.9992 | 0.9992 | 0.9992 | 0.9992 | 0.9993 | 0.9993 |
| 3.20       |      | 0.9993 | 0.9993 | 0.9994 | 0.9994 | 0.9994 | 0.9994 | 0.9994 | 0.9995 | 0.9995 | 0.9995 |
|            | 3.30 | 0.9995 | 0.9995 | 0.9995 | 0.9996 | 0.9996 | 0.9996 | 0.9996 | 0.9996 | 0.9996 | 0.9997 |
|            | 3.40 | 0.9997 | 0.9997 | 0.9997 | 0.9997 | 0.9997 | 0.9997 | 0.9997 | 0.9997 | 0.9997 | 0.9998 |
|            |      |        |        |        |        |        |        |        |        |        |        |